# EECS3311 Software Design (Fall 2020)

## **Q&A** - **Lecture Series W2**

Tuesday, September 22

Q. Does the caching of the old expressions happen right after the syntax checks? right

Q. Somehow, the compiler checks the postconditions and before evaluating them, it finds all the uses of the old keyword and caches them before the implementation. Is this correct? Q. Does the caching of<br>after the syntax check<br> $\times$ <br>Q. Somehow, the comp<br>before evaluating them

Q. Is this why `old get (j.item)` doesn't work? Since the postcondition has not been evaluated yet, `j` doesn't receive an integer to work with.  $\circled{a}$ 

### <u>Use of old in across Expression in Postcondition</u>

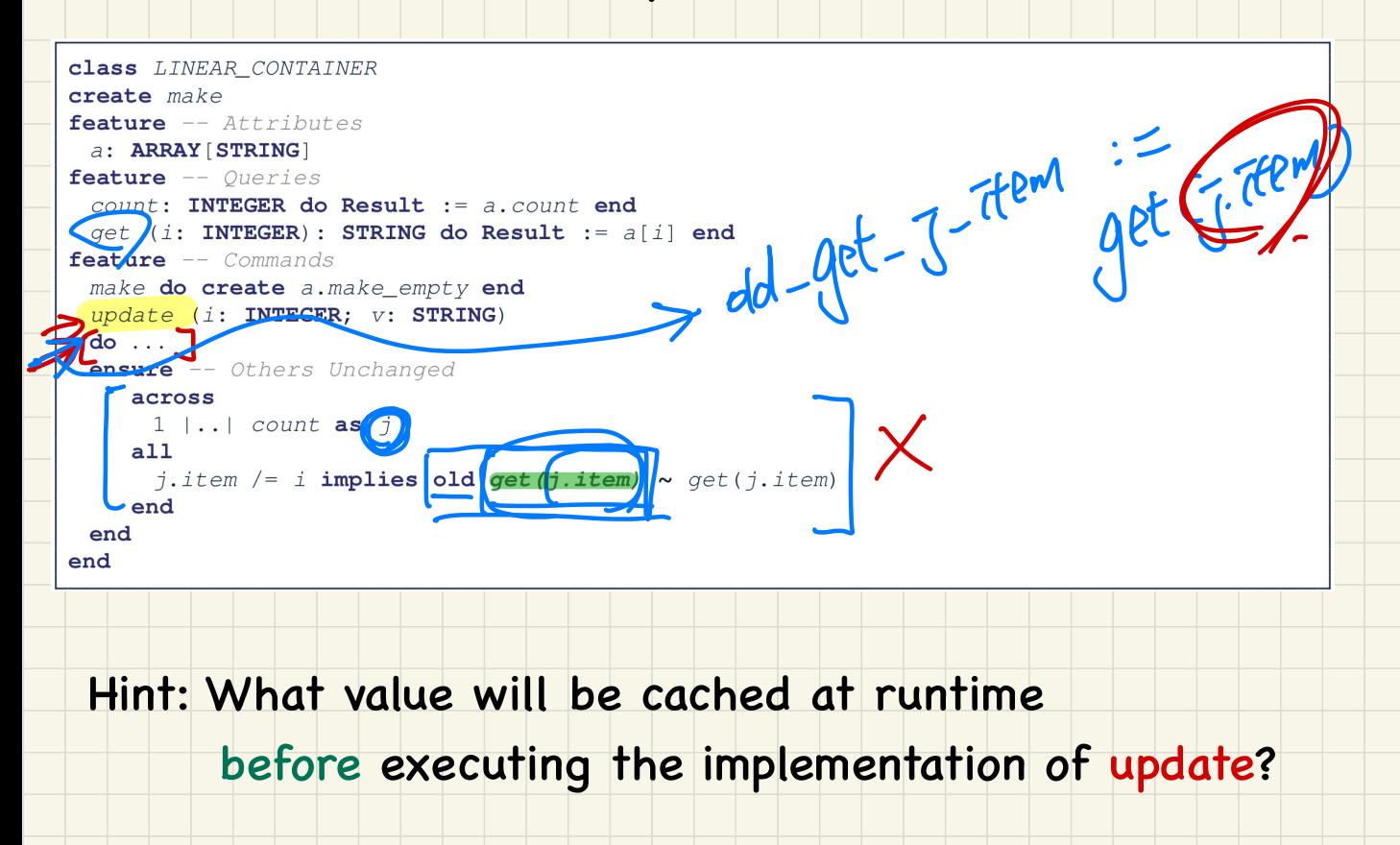

#### Use of old in across Expression in Postcondition

```
class LINEAR CONTAINER
create makefeature -- Altrichutesa: ARRAY [STRING]feature -- Queries
 count: INTEGR do Result := a.count end\alphaet (i: INTEGER): STRING do Result := a[i] end
feature -- Commands
 make do create a.make_empty end
 update (i: INTEGER; v: STRING)
 do \ldotsensure -- Others Unchanged
    across
    1 \ldots count as j
    a11j.item /= i implies old get(j.item) ~ get(j.item)
    end
 end
end
```
Q. Also, can't we just cache the

to be cooked<br>In the presente exist

a: ARRAY

and check against that?

(old Current deep\_twin).get(j.item) VS

old Current.deep\_twin.get(j.item)

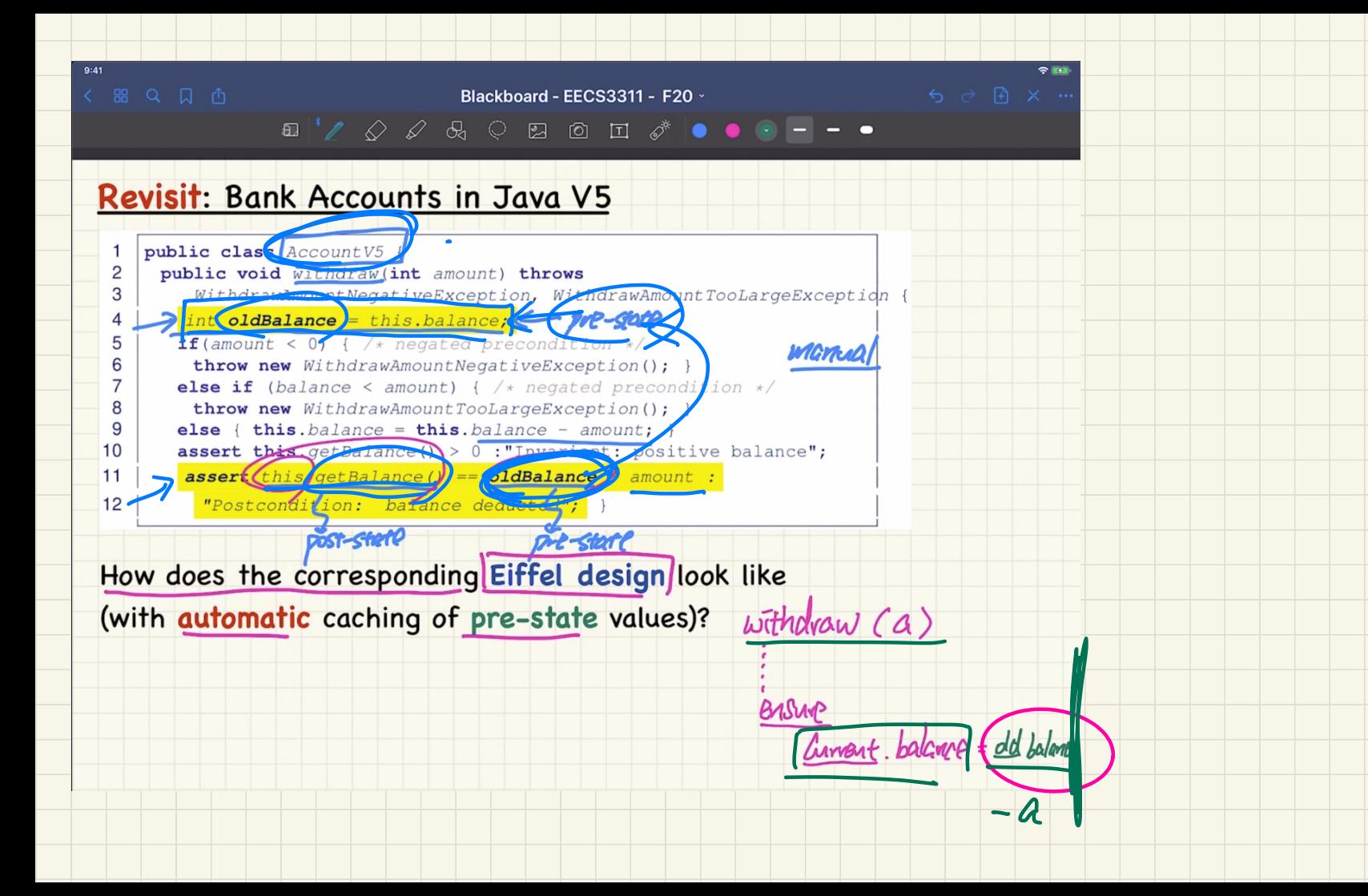

Q. When would reference copy be appropriate?

Is it just for primitive objects?

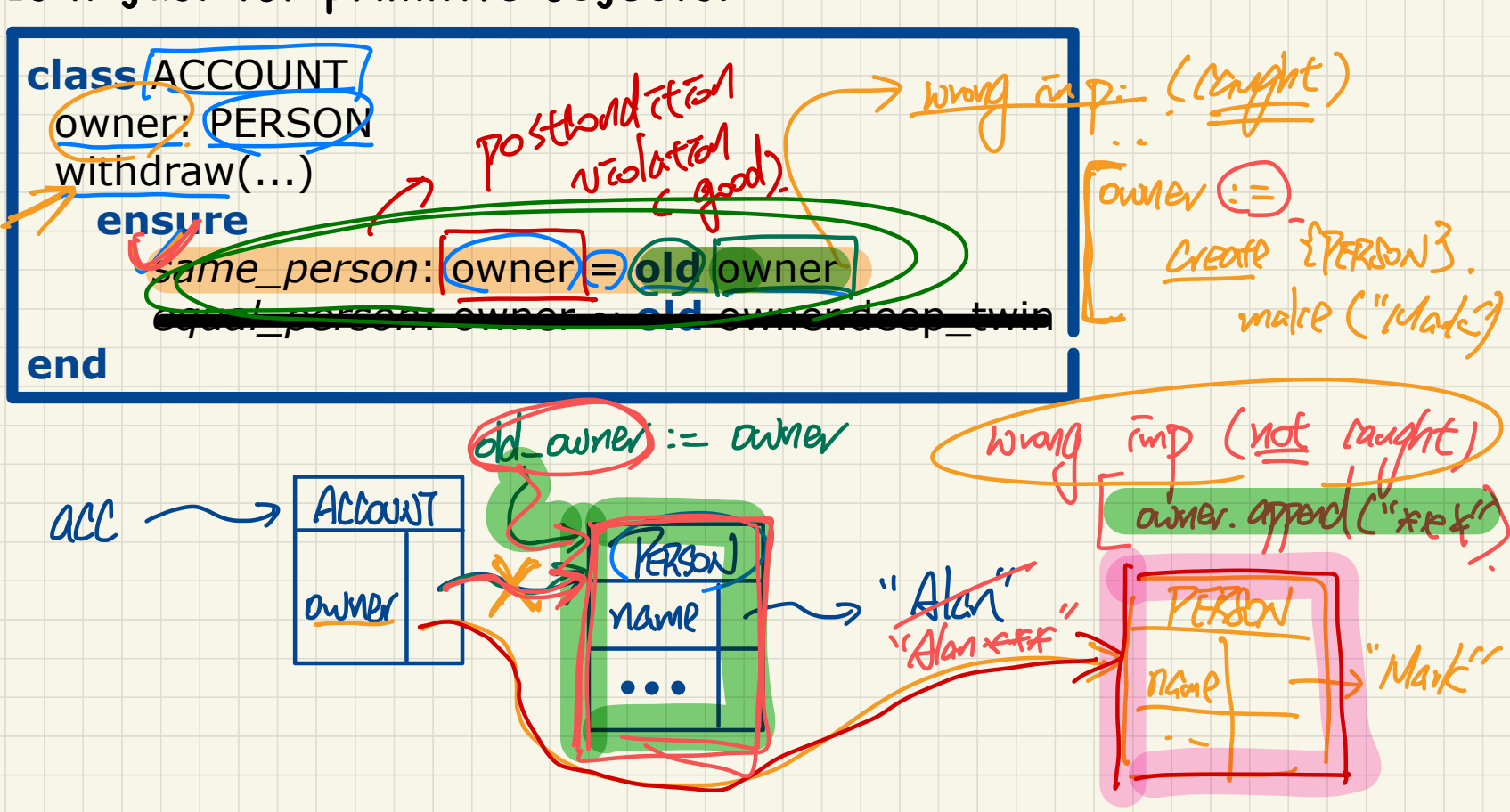

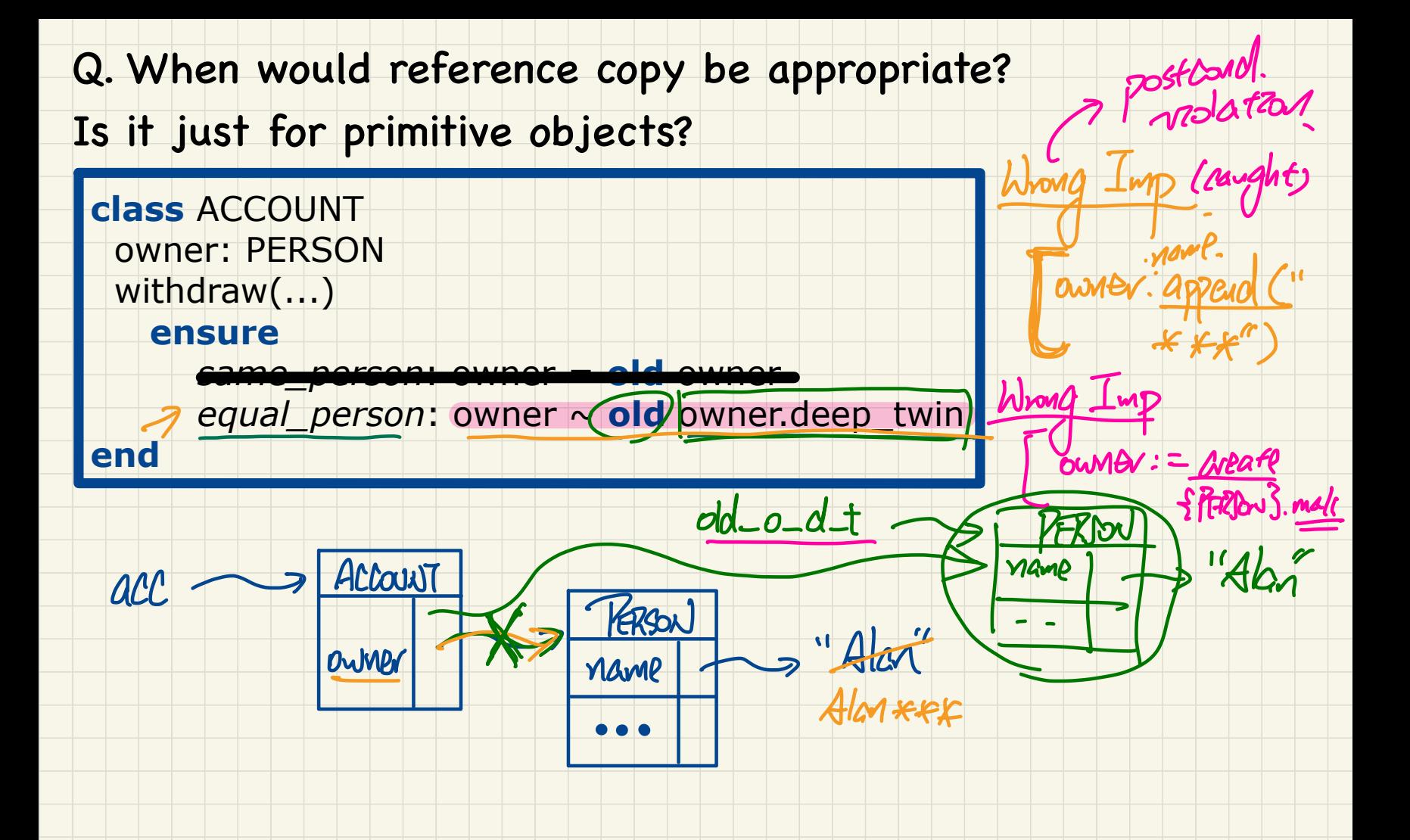

Rather than doing `Current.account of (acc.owner)`, could we use a 2nd across statement for iterating over the post-state version of `accounts`? others\_unchanged : across old accounts.deep\_twin is acc  $a11$  $acc. owner / ~ n$  implies  $acc ~ ~$  Current.  $account_of (acc. owner)$ UNVIECES SARA DIP-State end Something like: acrossolld accounts deep twin is pre acc all across accounts is post accell pre acc.owner /~ n and pre acc.owner ~ post acc.owner implies pre acc ~ post acc end end **BANK**  $b \cdot$  accounts accounts acro **ACCOUNT ACCOUNT**  $"F$ ill" owner owner **balance** 

tleve'

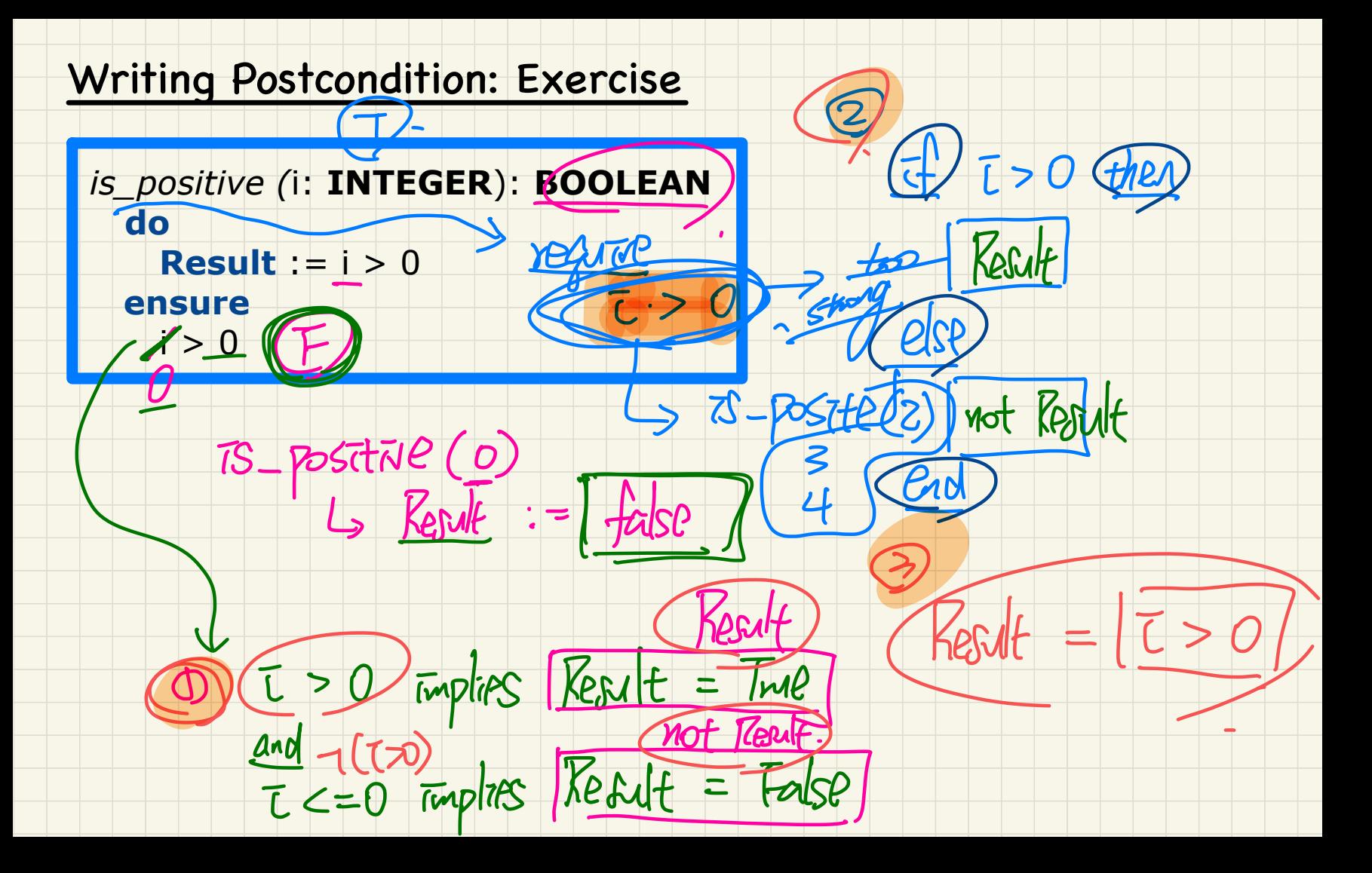

### **Writing Postcondition: Exercise**

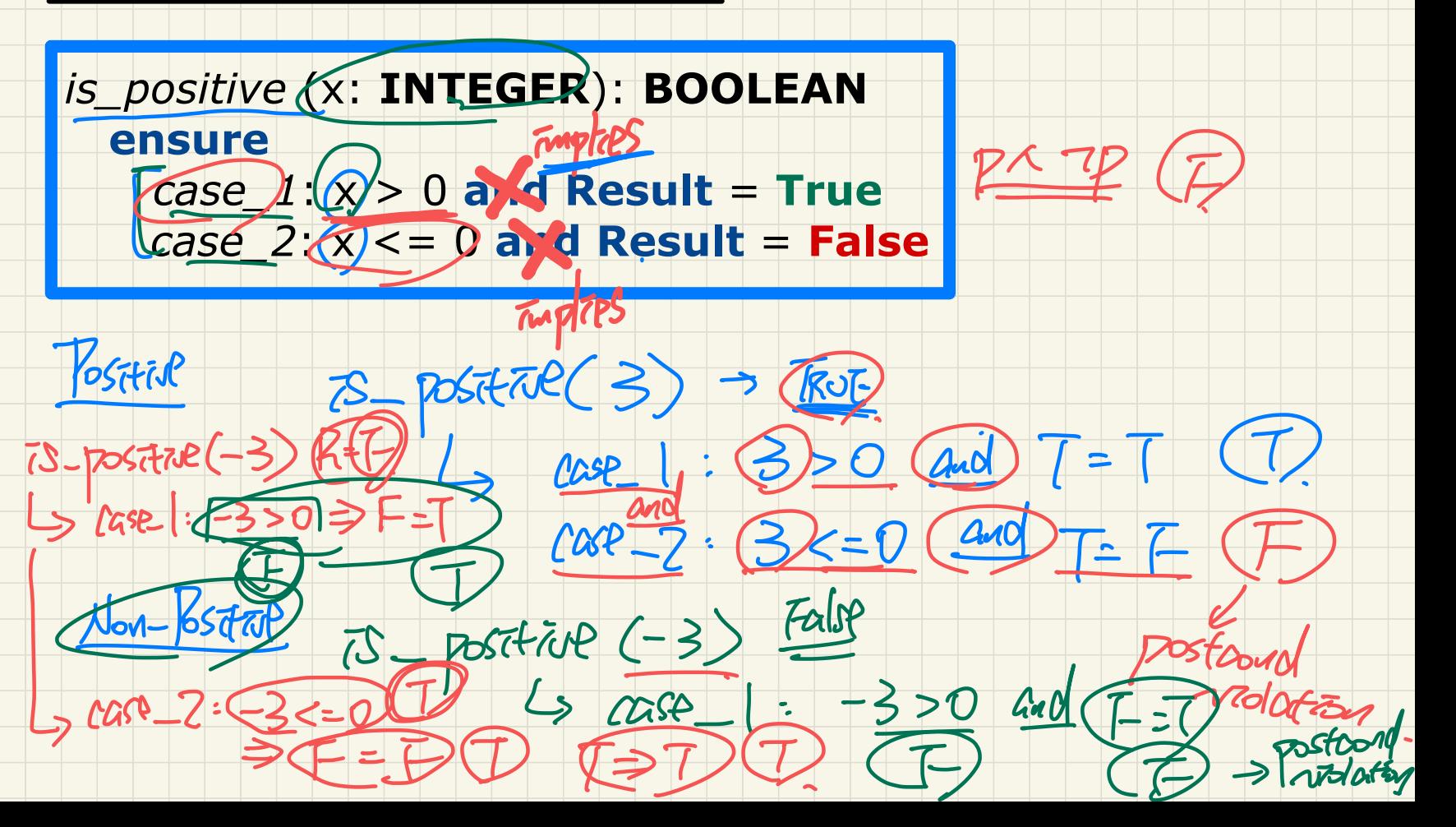

## Writing Postcondition: Exercise

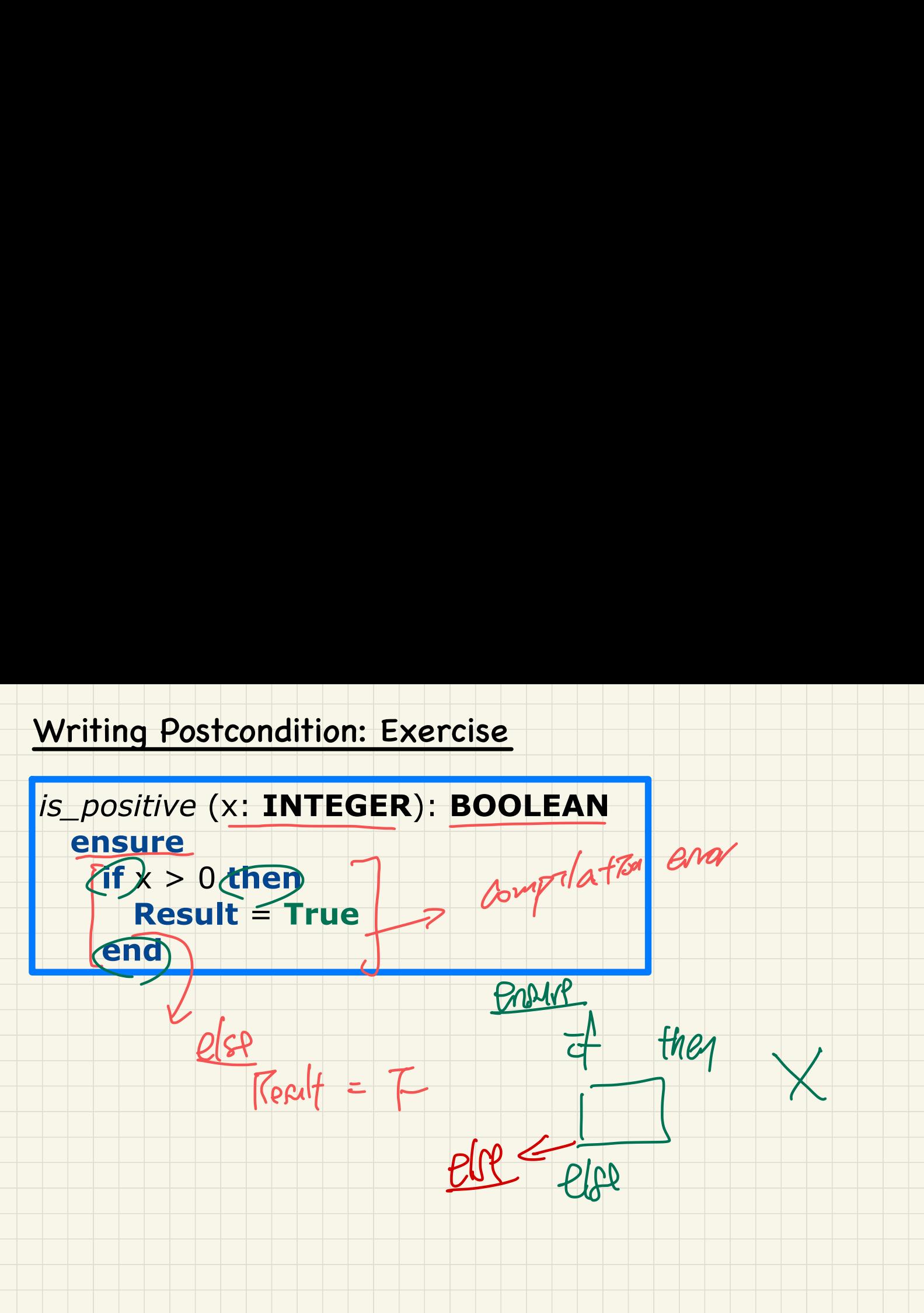

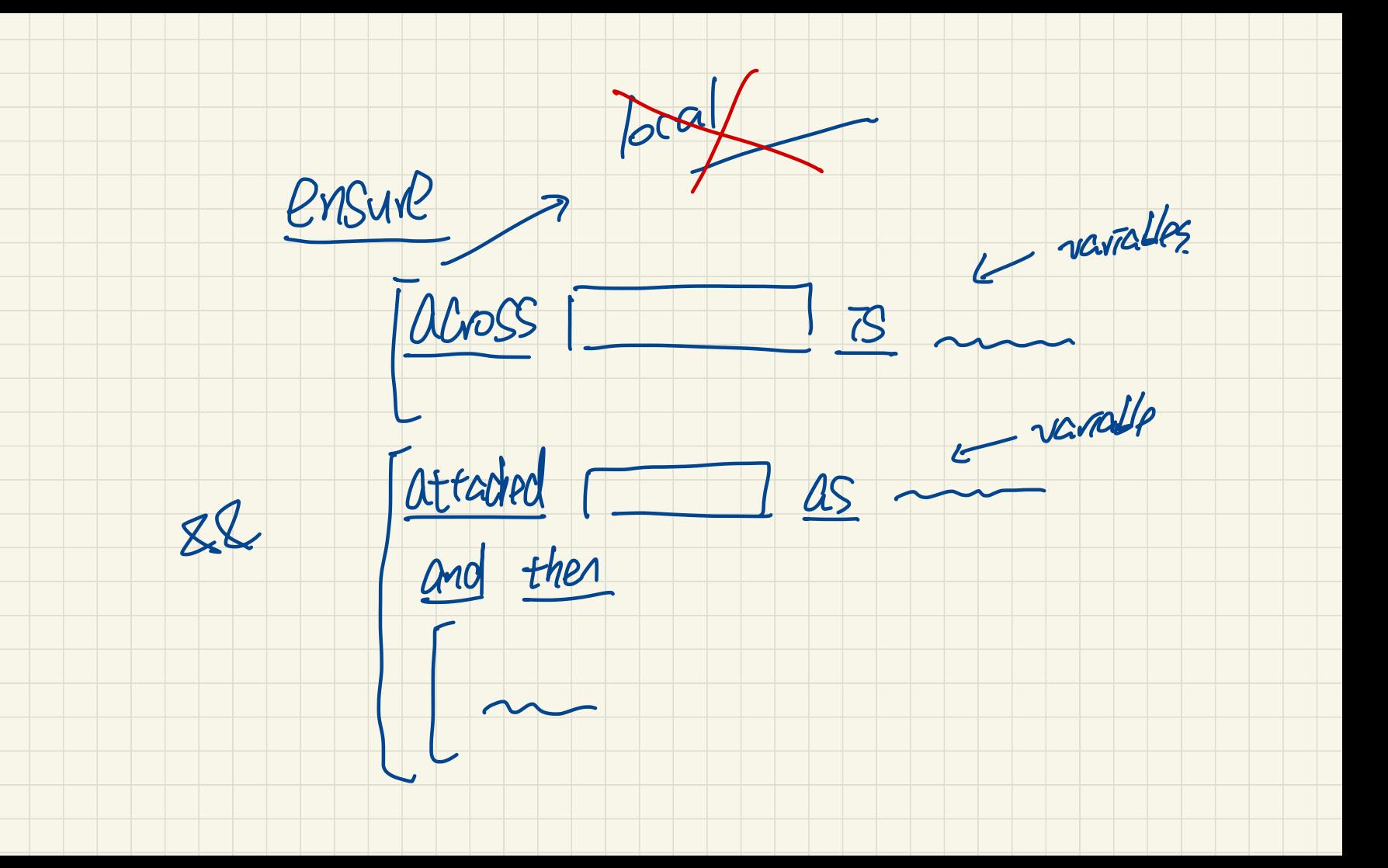